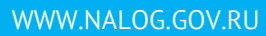

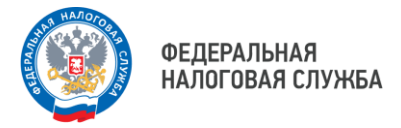

## **СМС-СООБЩЕНИЕ ИЛИ ПИСЬМО ПО ЭЛЕКТРОННОЙ ПОЧТЕ ПОМОГУТ УЗНАТЬ О НАЛИЧИИ ОТРИЦАТЕЛЬНОГО САЛЬДО ЕНС**

Налоговые органы раз в квартал могут **информировать** граждан о возникшей **налоговой задолженности** с помощью **смс-сообщений, электронной почты** или иными способами с целью **недопущения возникновения налоговой задолженности**.

## **Что для этого нужно сделать?**

Согласие на смс-рассылки и e-mail информирование подается в налоговый орган по **[форме](https://www.klerk.ru/blank/568884/)  [КНД 1160068](https://www.klerk.ru/blank/568884/)**. Это единая форма для частных лиц и организаций. Она утверждена **приказом ФНС от [22.11.2022 № ЕД](https://www.klerk.ru/doc/568881/)-7-8/1135@**

> Скачайте форму согласия, наведя камеру Вашего смартфона на QR-код

## **Как заполнить форму?**

**Физические лица**, заполняя форму, указывают:

- паспортные данные;
- код ИФНС;
- ИНН;
- номер мобильного либо e-mail;
- свой статус при подтверждении представляемых данных.

**Организации** указывают:

- наименование;
- ИНН организации;
- имя и отчество физлица с паспортными данными, а также дату и место рождения;
- адрес электронной почты, номер телефона.

В поле «даю согласие...» нужно проставить «1», это означает «да». Форму нужно заполнять заглавными печатными буквами. В пустых местах проставляют прочерки.

Физические лица могут подать согласие через свой личный кабинет на сайте ФНС России или лично.

Организации могут подать согласие через оператора ЭДО или лично. Независимо от того, в какой форме подается согласие, оно должно быть подписано уполномоченным лицом директором либо представителем по доверенности. Электронное согласие подписывается УКЭП.

Зайдите на специализированную страницу Зайдите на сайт ФНС России, сайта ФНС России «Информирование наведя камеру Вашего смартфона на QR-код о задолженности», наведя камеру Вашего смартфона на QR-код

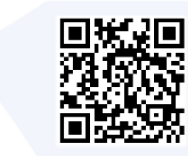

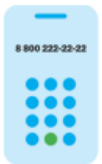

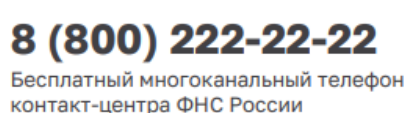

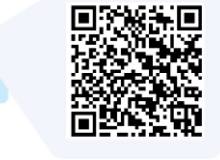

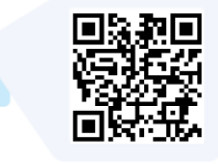